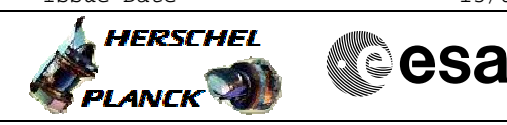

# **Procedure Summary**

#### **Objectives**

The objective of this procedure is to load a new version of the

- DMC software - Switch to PACS bus profile
- Disable SDB FDIR for PACS RTA
- Enable RT interrogations for PACS RTA
- Power on nominal DPU
- Enable SDB FDIR for PACS RTA
- Switch on and connect DMC
- Load new DMC OBSW using H\_FCP\_OBS\_4310
- Write new OBSW to EEPROM
- Disable RT interrogations for PACS RTA
- Power off DMC
- Power off nominal DPU

Based on procedures: Pacs\_Switch\_On\_DPU\_DMCLLSW\_Nominal\_31\_07\_2007 Pacs\_Dmc\_MemCheck\_PRAM\_30\_07\_2007 Pacs\_Dmc\_Start\_OBSW\_31\_07\_2007 Pacs\_Dmc\_Copy\_OBSW\_to\_EEPROM\_31\_07\_2007 PACS\_Switch\_Off\_Nominal\_28\_07\_2007

### **Summary of Constraints**

**PACS has been switched off for at least 4 minutes.**

**This procedure is valid for the DMC software version 6.028**

#### **Spacecraft Configuration**

#### **Start of Procedure**

<span id="page-0-0"></span> Load DMC software (Nominal) File: H\_FCP\_PAC\_NLMM.xls Author: R. Biggins

- PACS is OFF
	- All PACS units powered off
	- UIU table shows PACSS units OFF

**End of Procedure**

PACS is OFF

- All PACS units powered off - UIU table shows PACSS units OFF
	-

#### **Reference File(s)**

**Input Command Sequences**

**Output Command Sequences**

HFPNLMM

#### **Referenced Displays**

**ANDs GRDs SLDs** ZAZ99999

**Configuration Control Information**

Doc No. :PT-HMOC-OPS-FOP-6001-OPS-OAH Fop Issue : 3.0  $\begin{tabular}{lllllllll} \textbf{Fop Issue}: & & & & 3.0 \\ \textbf{Issue Date:} & & & 13/04/10 \\ \end{tabular}$ 

 Load DMC software (Nominal) File: H\_FCP\_PAC\_NLMM.xls Author: R. Biggins

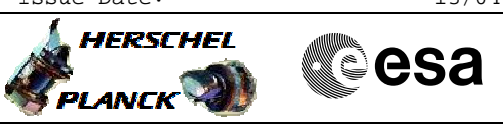

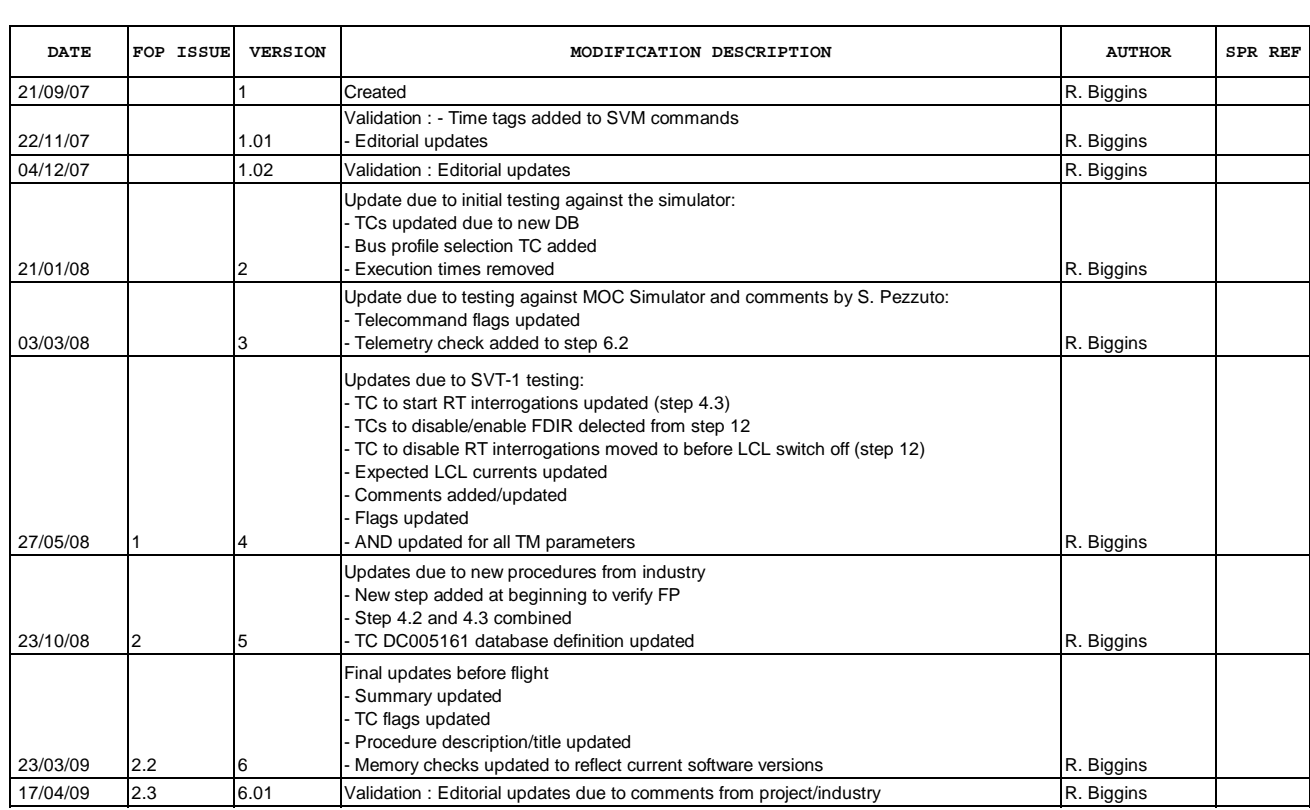

Doc No. :PT-HMOC-OPS-FOP-6001-OPS-OAH<br>Fop Issue : 3.0 Fop Issue : 3.0<br>
Issue Date: 3.0<br>
13/04/10 Issue Date:

 Load DMC software (Nominal) File: H\_FCP\_PAC\_NLMM.xls Author: R. Biggins

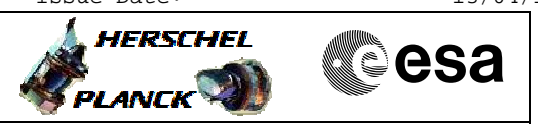

## **Procedure Flowchart Overview**

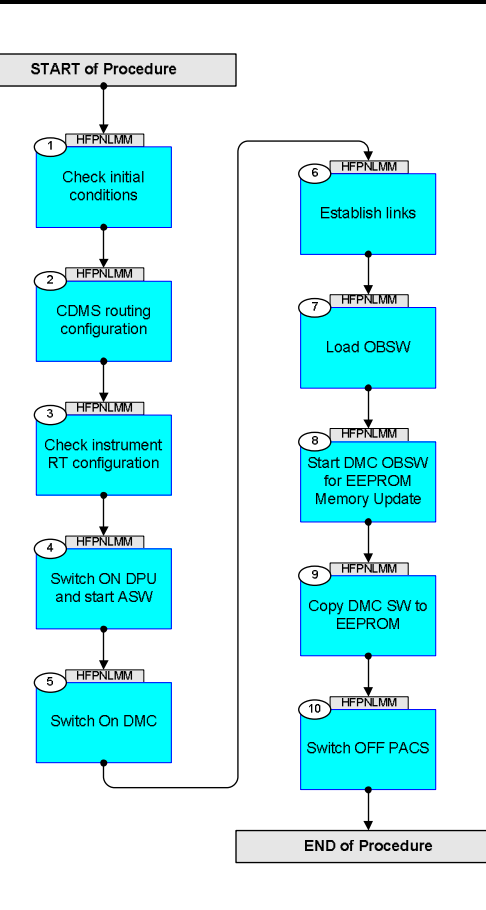

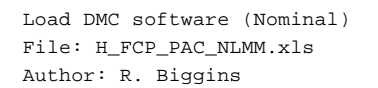

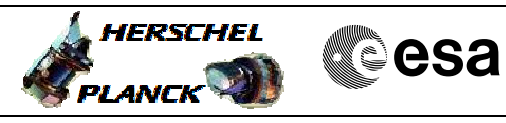

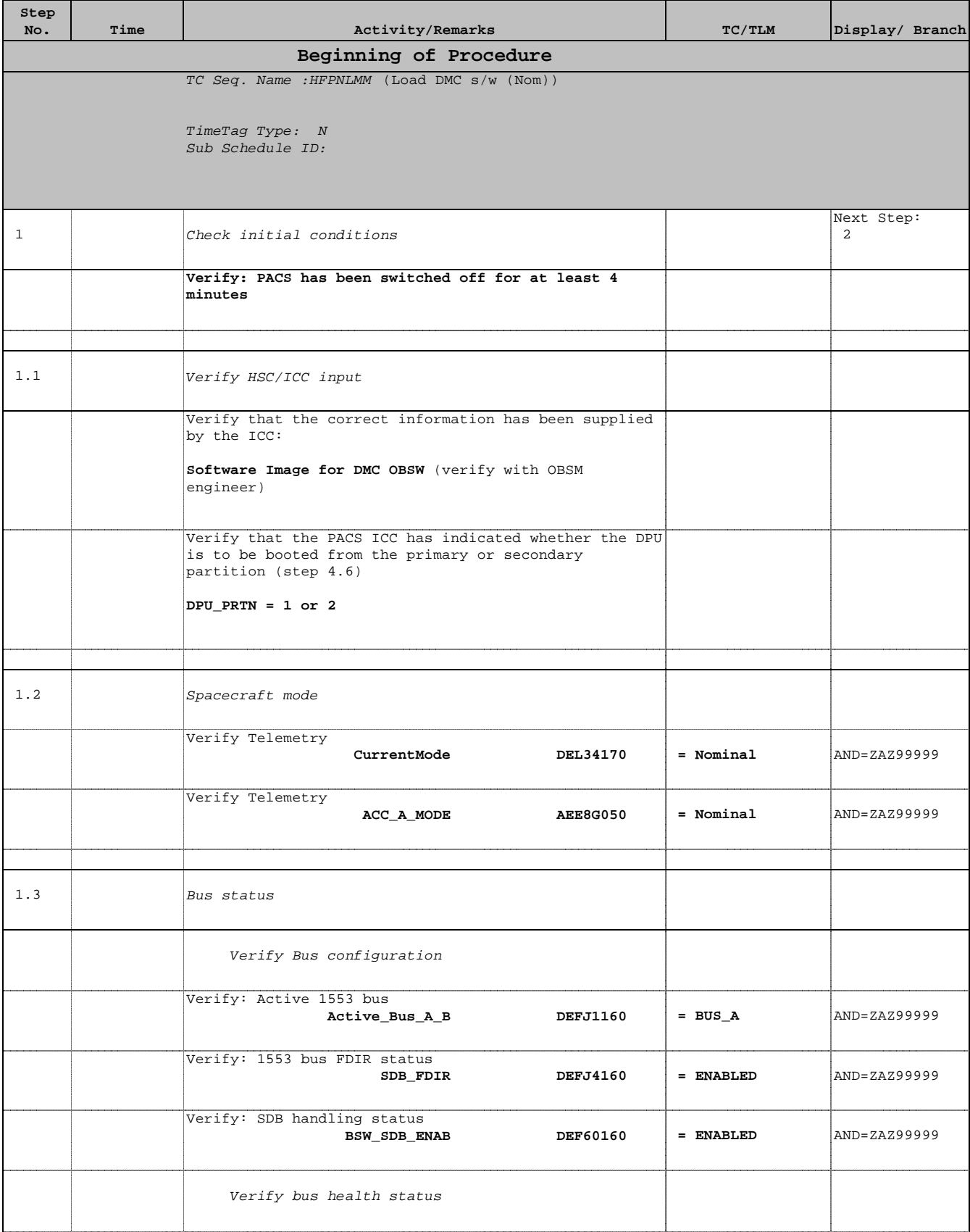

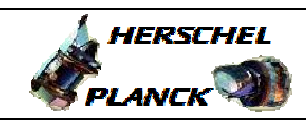

**CSA** 

 Load DMC software (Nominal) File: H\_FCP\_PAC\_NLMM.xls Author: R. Biggins

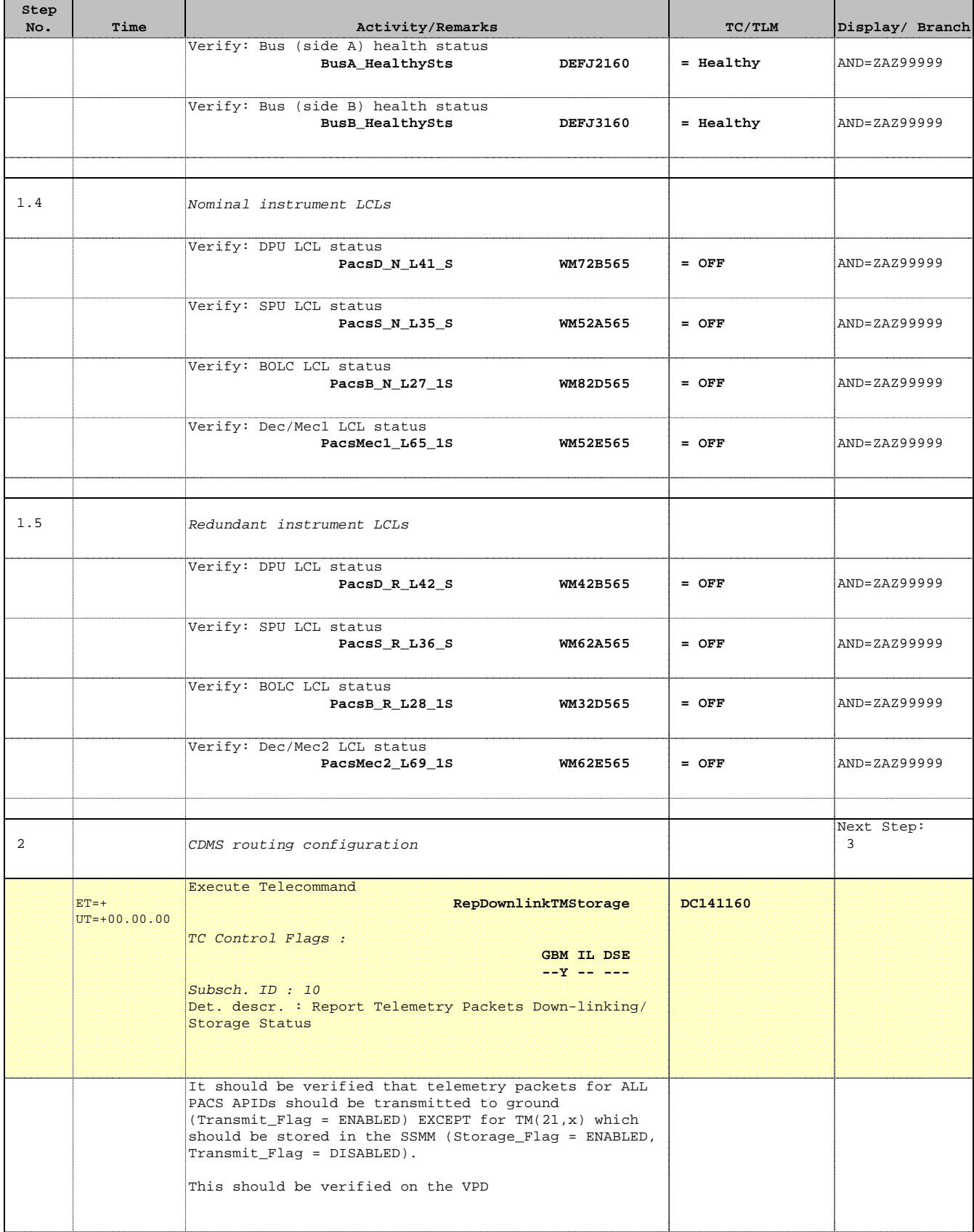

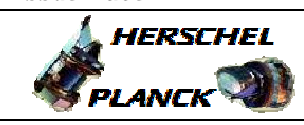

 Load DMC software (Nominal) File: H\_FCP\_PAC\_NLMM.xls Author: R. Biggins

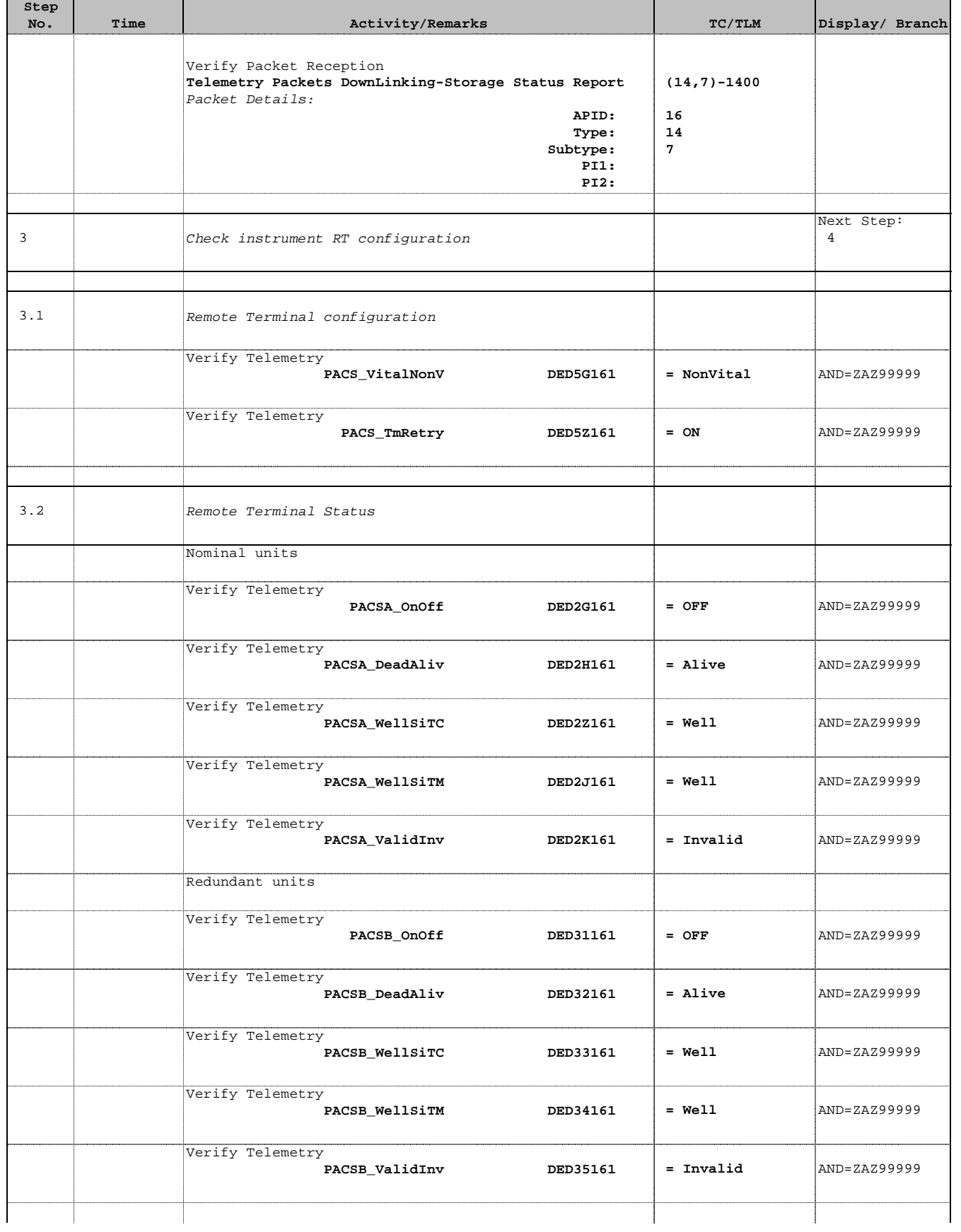

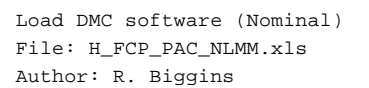

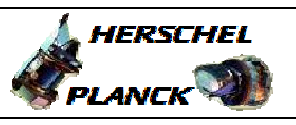

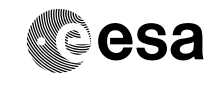

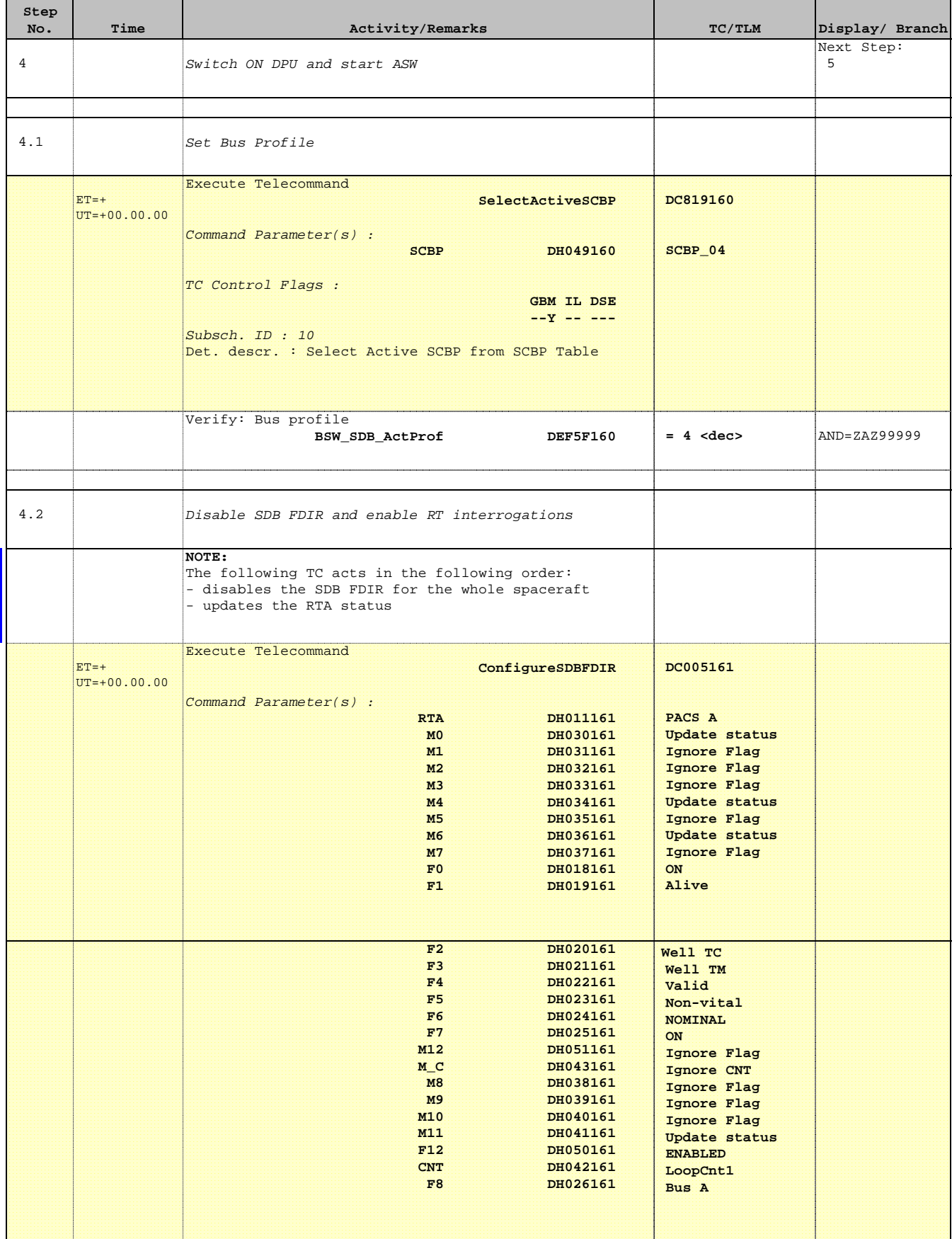

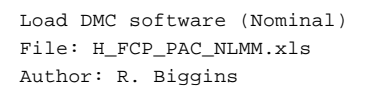

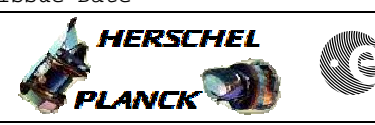

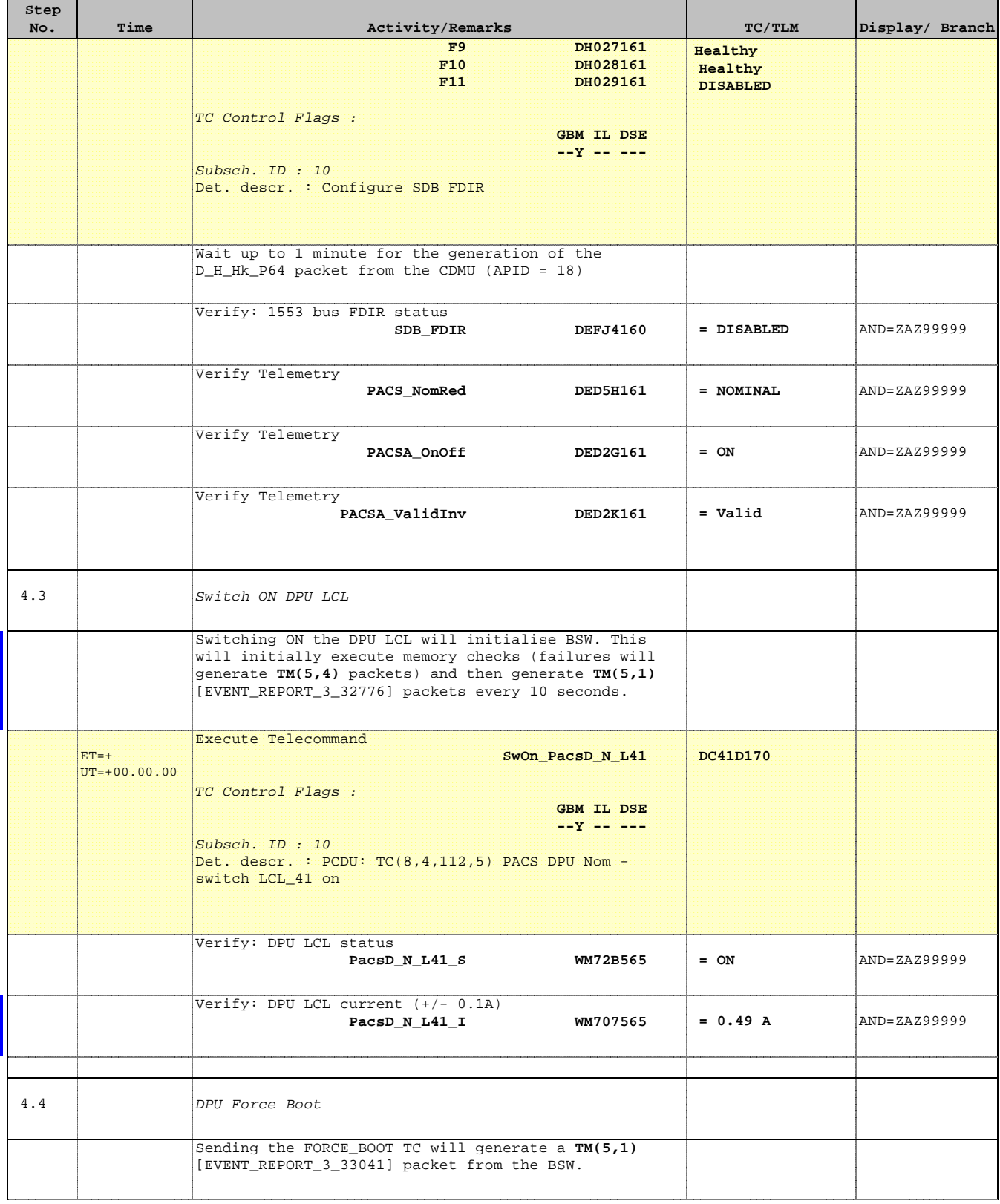

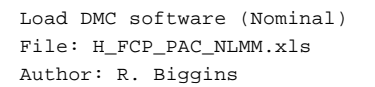

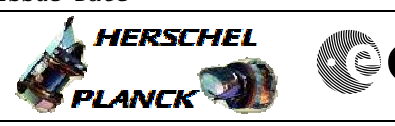

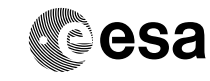

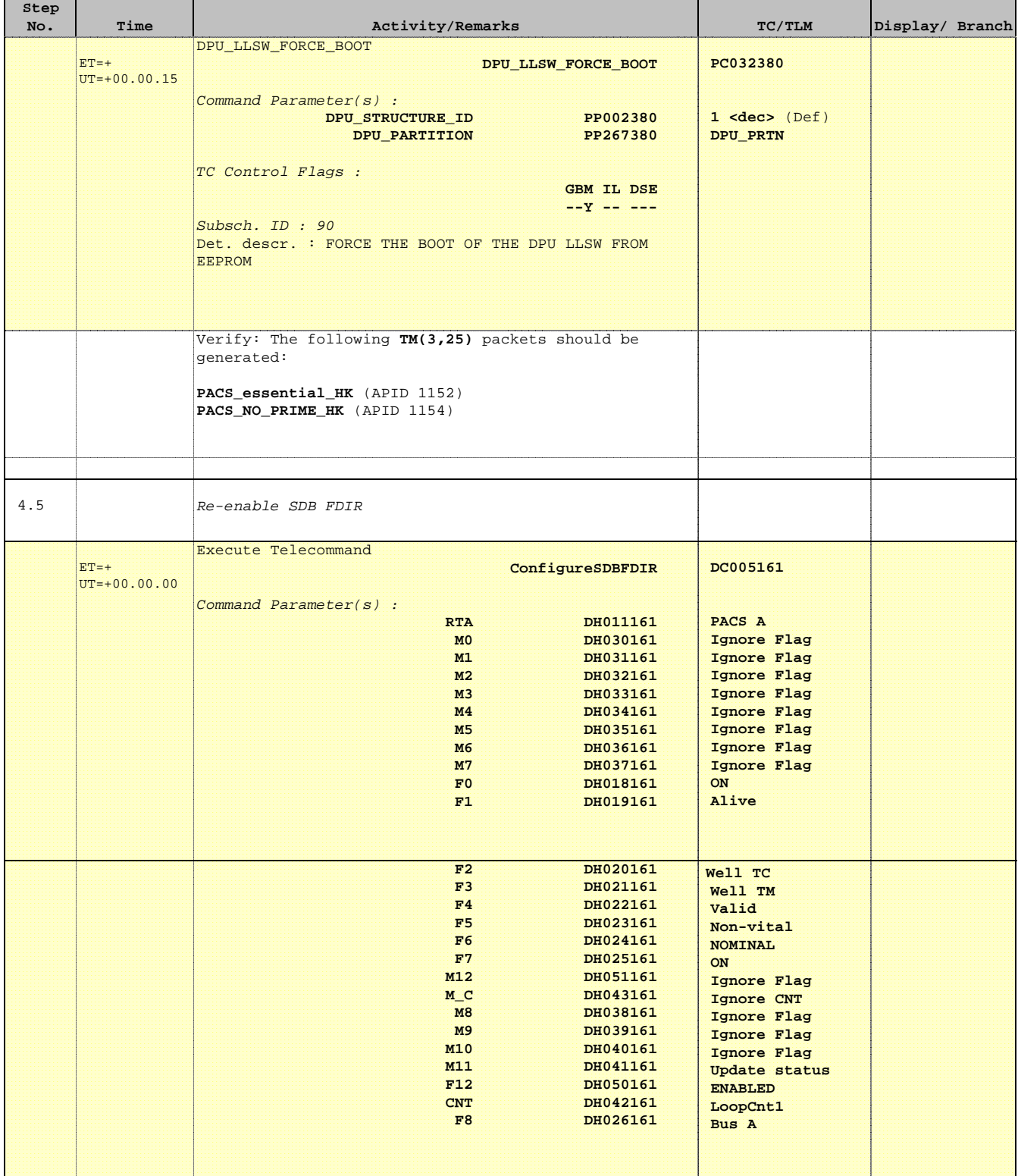

Doc No. : PT-HMOC-OPS-FOP-6001-OPS-OAH<br>Fop Issue : 3.0 Fop Issue : 3.0<br>
Issue Date: 3.0<br>
13/04/10 Issue Date:

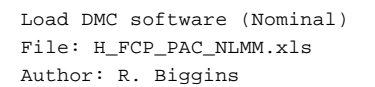

**Step** 

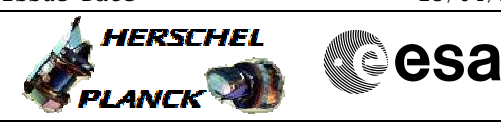

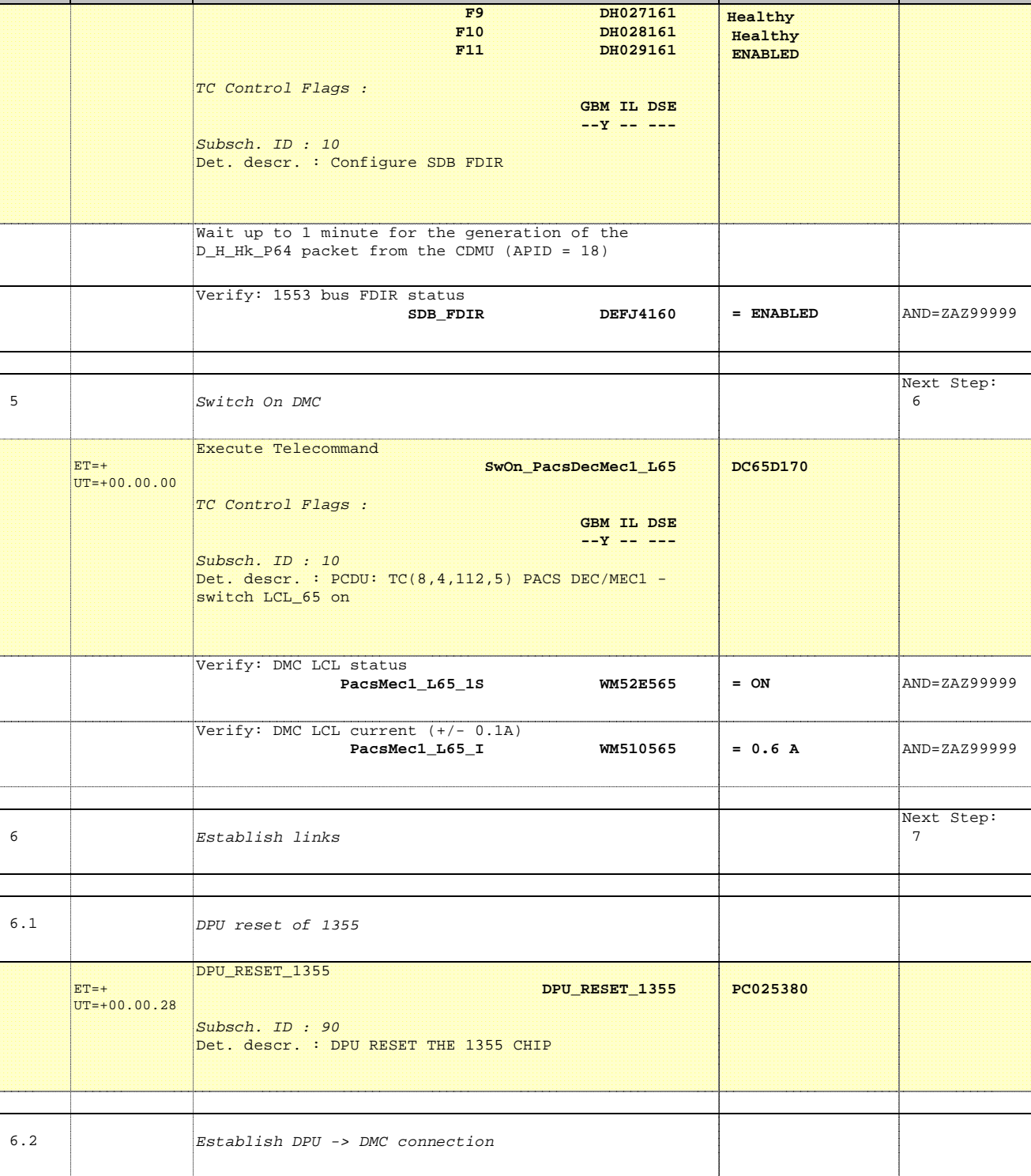

No. Time **TEXALL SECUTE:** No. Time activity/Remarks **TC/TLM** Display/ Branch

Doc No. : PT-HMOC-OPS-FOP-6001-OPS-OAH<br>Fop Issue :  $3.0$ Fop Issue : 3.0<br>
Issue Date: 3/04/10 Issue Date:

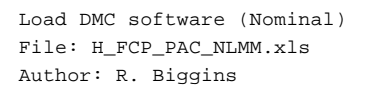

DPU\_START\_OBCP\_RAW

**Step** 

 $ET=+$ 

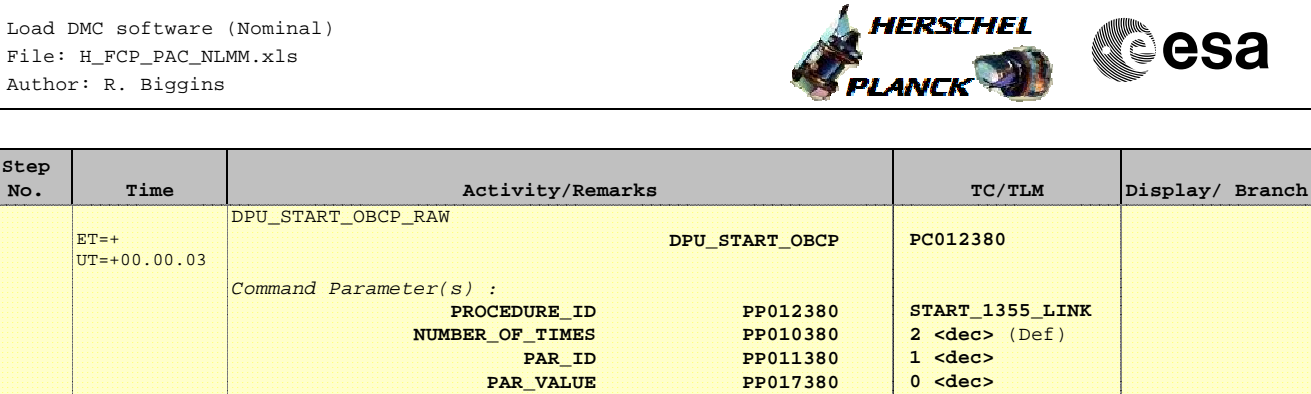

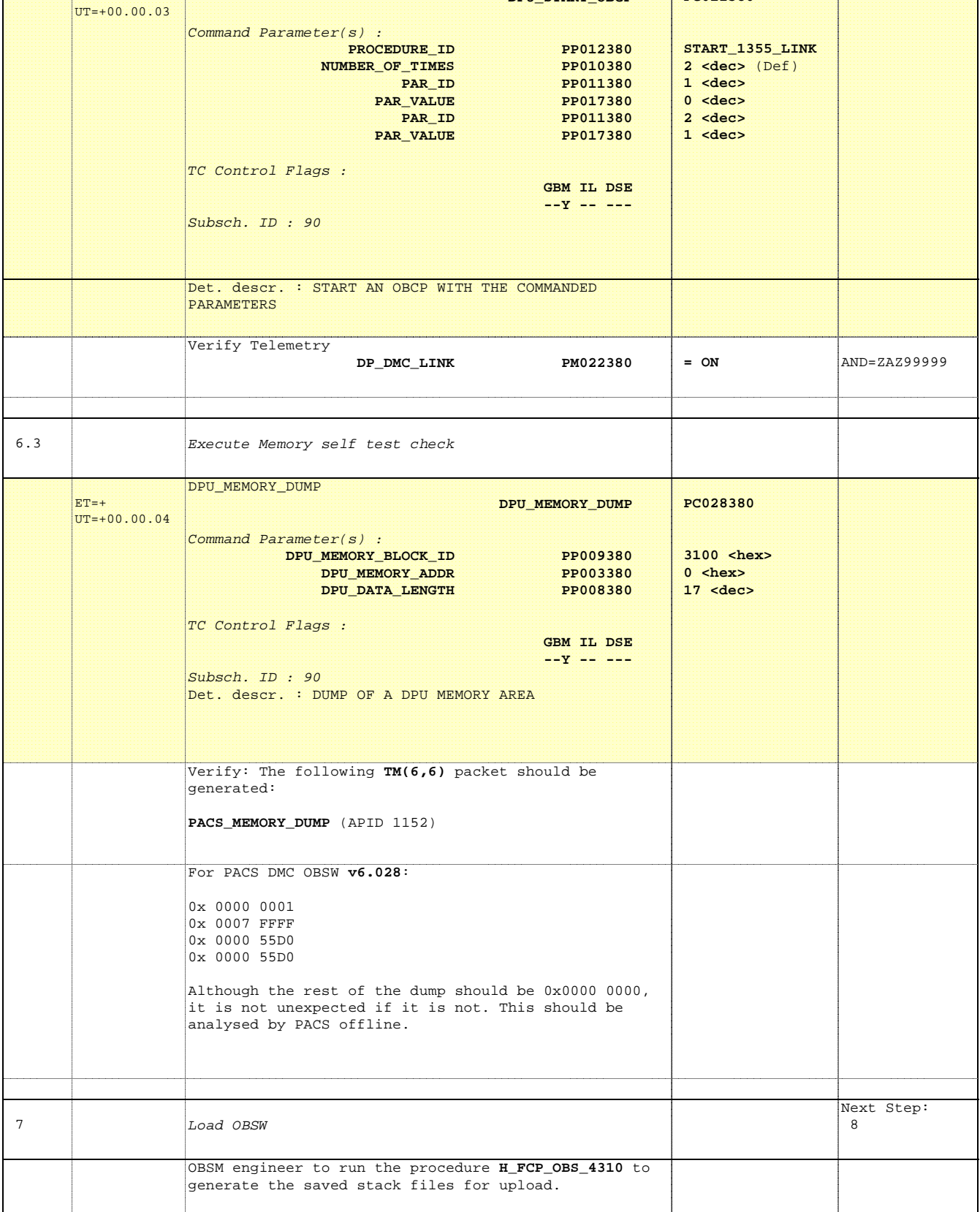

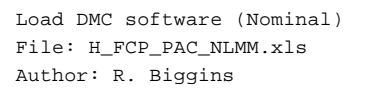

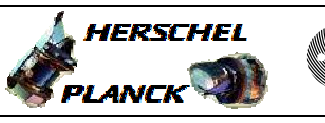

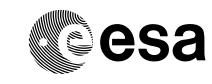

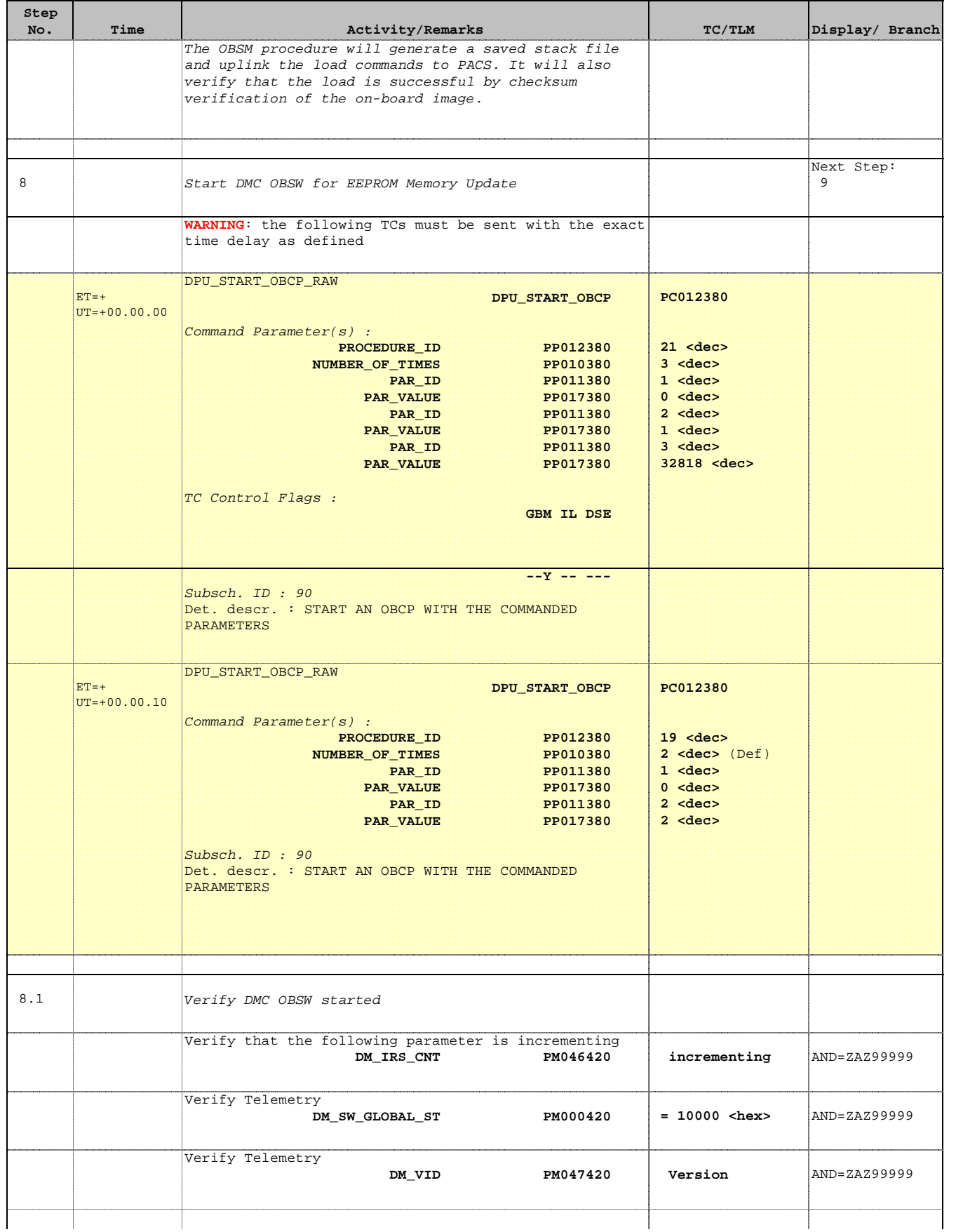

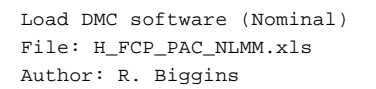

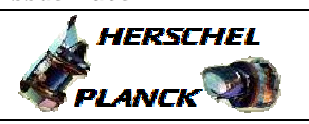

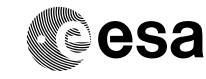

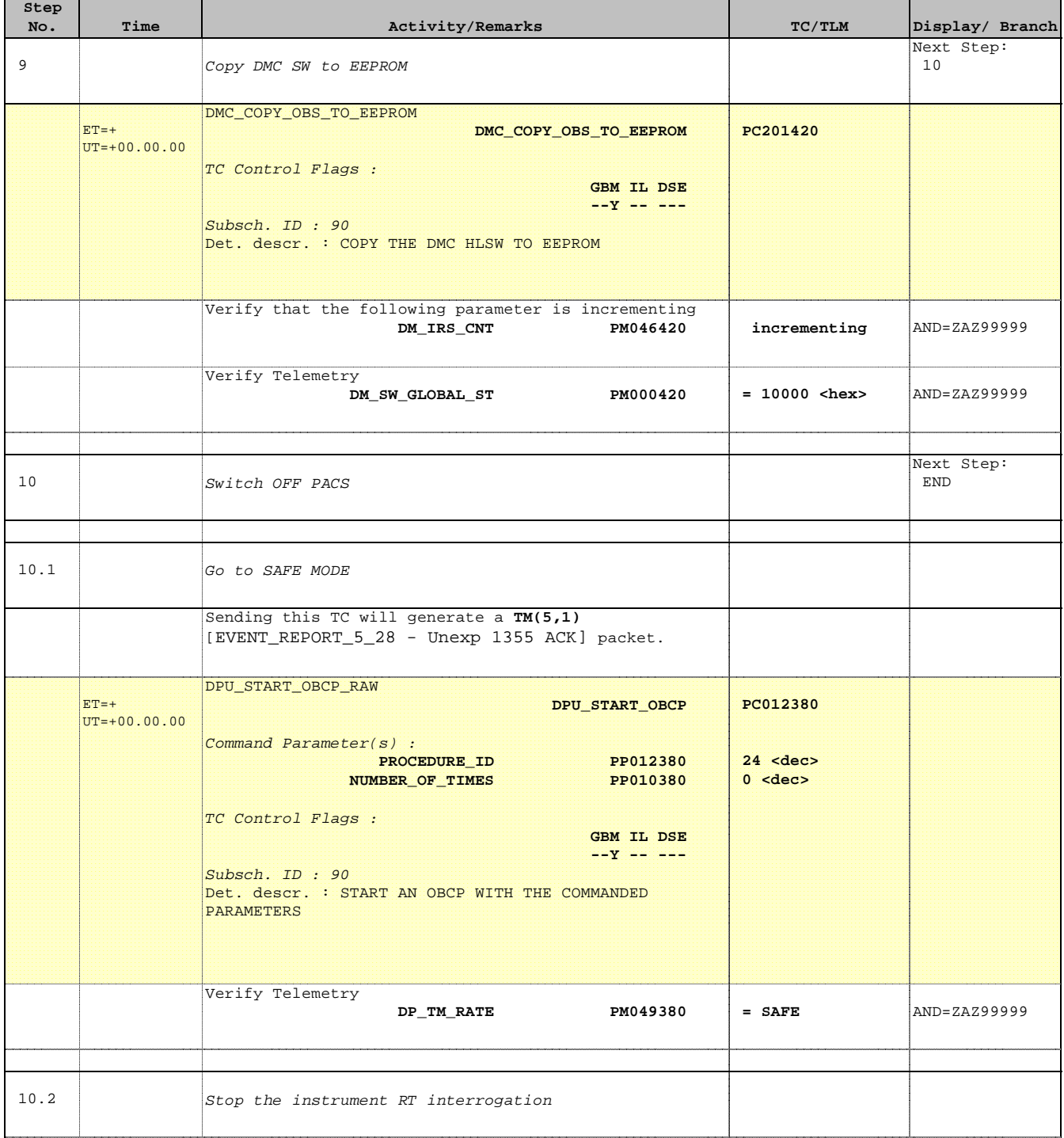

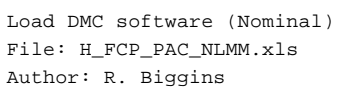

'n

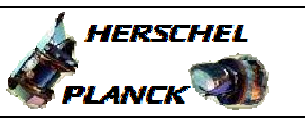

**CSA** 

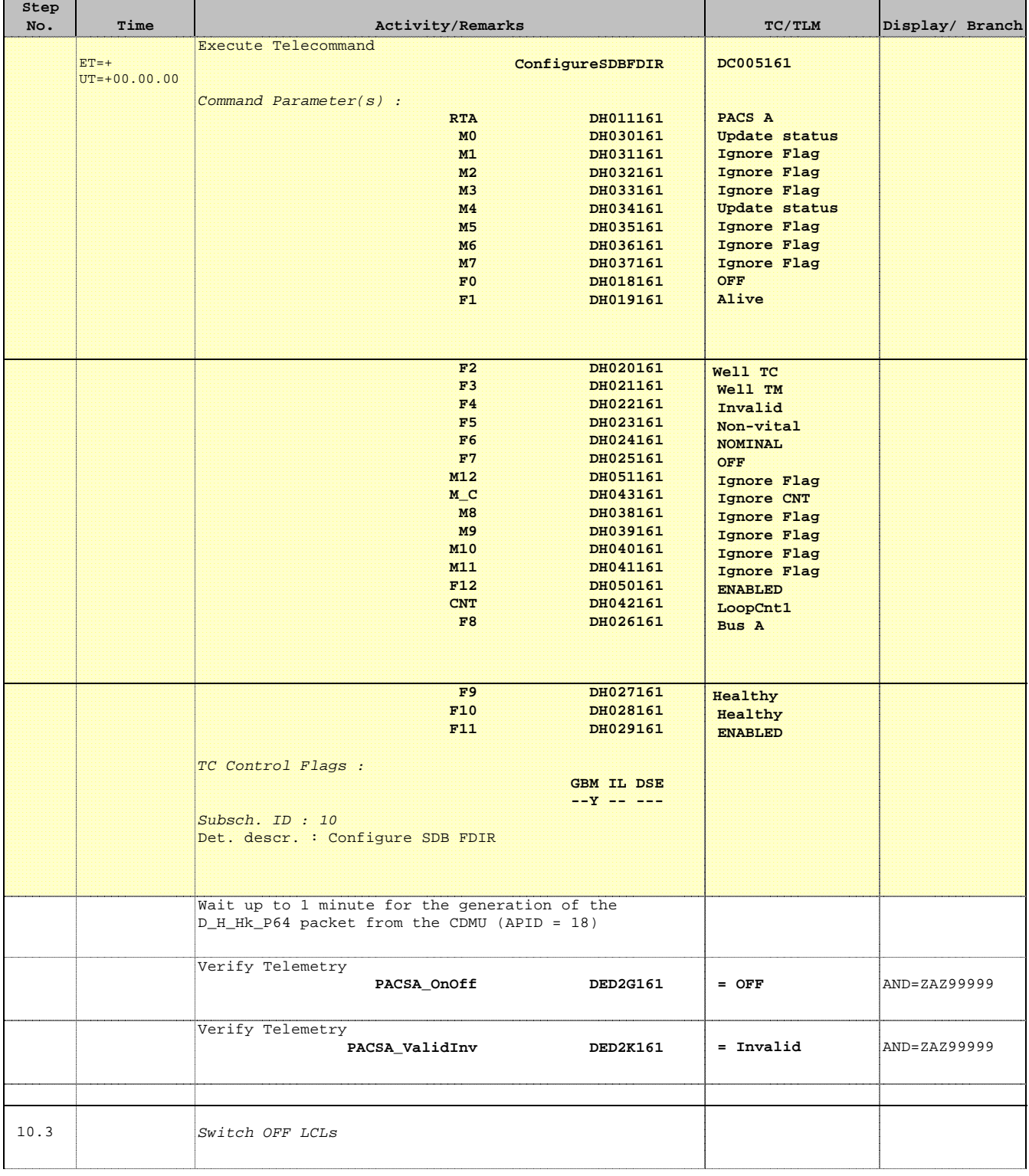

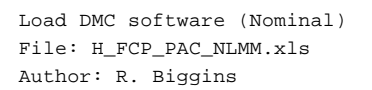

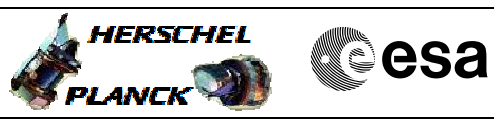

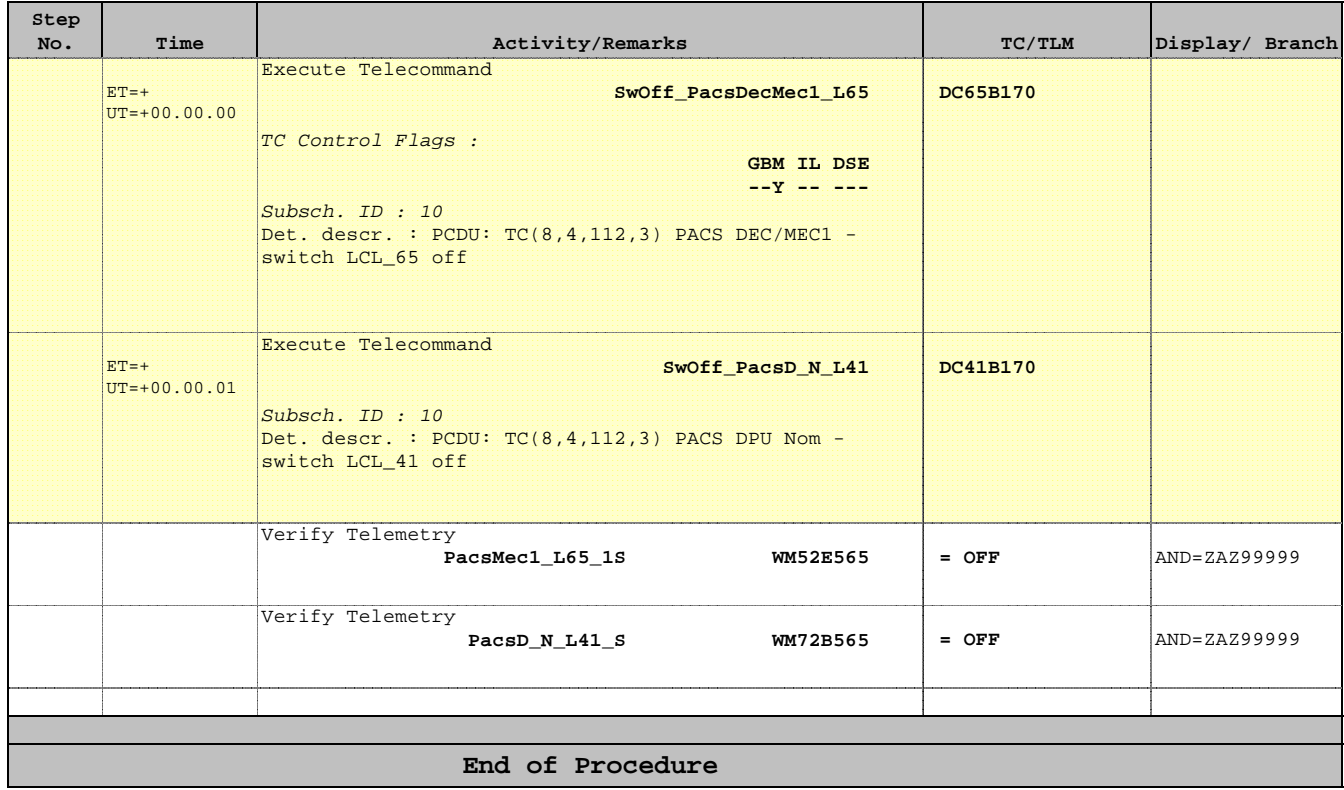